# <span id="page-0-0"></span>Package: workflows (via r-universe)

October 4, 2024

Title Modeling Workflows

Version 1.1.4.9000

Description Managing both a 'parsnip' model and a preprocessor, such as a model formula or recipe from 'recipes', can often be challenging. The goal of 'workflows' is to streamline this process by bundling the model alongside the preprocessor, all within the same object.

License MIT + file LICENSE

URL <https://github.com/tidymodels/workflows>,

<https://workflows.tidymodels.org>

BugReports <https://github.com/tidymodels/workflows/issues>

# Depends  $R$  ( $>= 4.0$ )

**Imports** cli ( $>= 3.3.0$ ), generics ( $>= 0.1.2$ ), glue ( $>= 1.6.2$ ), hardhat  $(>= 1.3.1.9000)$ , lifecycle  $(>= 1.0.3)$ , modelenv  $(>= 0.1.0)$ , parsnip ( $>= 1.2.1.9000$ ), rlang ( $>= 1.0.3$ ), tidyselect ( $>=$ 1.2.0), sparsevctrs (>= 0.1.0.9002), vctrs (>= 0.4.1), withr

**Suggests** butcher ( $>= 0.2.0$ ), tailor ( $>= 0.0.0.9001$ ), covr, dials ( $>=$ 1.0.0), glmnet, knitr, magrittr, Matrix, methods, modeldata (>= 1.0.0), recipes (>= 1.0.10.9000), rmarkdown, testthat (>= 3.0.0)

# VignetteBuilder knitr

Config/Needs/website dplyr, ggplot2, tidyr, tidyverse/tidytemplate, yardstick

Remotes tidymodels/recipes, tidymodels/parsnip, tidymodels/tailor, r-lib/sparsevctrs

#### Config/testthat/edition 3

Encoding UTF-8

Roxygen list(markdown = TRUE)

RoxygenNote 7.3.2

Repository https://tidymodels.r-universe.dev

<span id="page-1-0"></span>RemoteUrl https://github.com/tidymodels/workflows

RemoteRef HEAD

RemoteSha bc637fa6d64358a25592715573a827effde75eae

# **Contents**

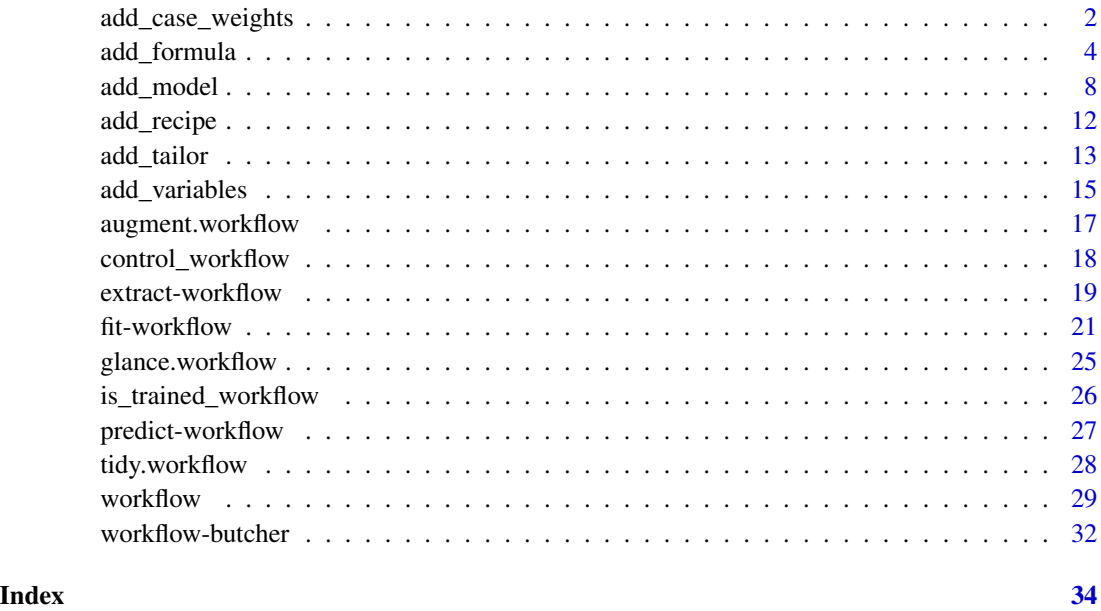

add\_case\_weights *Add case weights to a workflow*

#### Description

This family of functions revolves around selecting a column of data to use for *case weights*. This column must be one of the allowed case weight types, such as [hardhat::frequency\\_weights\(\)](#page-0-0) or [hardhat::importance\\_weights\(\)](#page-0-0). Specifically, it must return TRUE from [hardhat::is\\_case\\_weights\(\)](#page-0-0). The underlying model will decide whether or not the type of case weights you have supplied are applicable or not.

- add\_case\_weights() specifies the column that will be interpreted as case weights in the model. This column must be present in the data supplied to [fit\(\).](#page-20-1)
- remove\_case\_weights() removes the case weights. Additionally, if the model has already been fit, then the fit is removed.
- update\_case\_weights() first removes the case weights, then replaces them with the new ones.

<span id="page-2-0"></span>add\_case\_weights 3

#### Usage

```
add_case_weights(x, col)
remove_case_weights(x)
update_case_weights(x, col)
```
#### **Arguments**

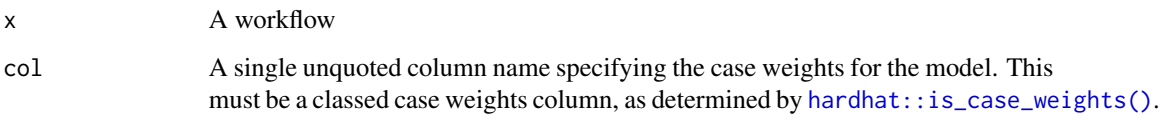

## Details

For formula and variable preprocessors, the case weights col is removed from the data before the preprocessor is evaluated. This allows you to use formulas like  $y \sim$ . or tidyselection like everything() without fear of accidentally selecting the case weights column.

For recipe preprocessors, the case weights col is not removed and is passed along to the recipe. Typically, your recipe will include steps that can utilize case weights.

```
library(parsnip)
library(magrittr)
library(hardhat)
mtcars2 <- mtcars
mtcars2$gear <- frequency_weights(mtcars2$gear)
spec <- linear_reg() %>%
  set_engine("lm")
wf <- workflow() %>%
  add_case_weights(gear) %>%
  add_formula(mpg ~ .) %>%
  add_model(spec)
wf <- fit(wf, mtcars2)
# Notice that the case weights (gear) aren't included in the predictors
extract_mold(wf)$predictors
```

```
# Strip them out of the workflow, which also resets the model
remove_case_weights(wf)
```
<span id="page-3-1"></span><span id="page-3-0"></span>

## Description

- add\_formula() specifies the terms of the model through the usage of a formula.
- remove\_formula() removes the formula as well as any downstream objects that might get created after the formula is used for preprocessing, such as terms. Additionally, if the model has already been fit, then the fit is removed.
- update\_formula() first removes the formula, then replaces the previous formula with the new one. Any model that has already been fit based on this formula will need to be refit.

#### Usage

```
add\_formula(x, formula, ..., blueprint = NULL)
```

```
remove_formula(x)
```

```
update_formula(x, formula, ..., blueprint = NULL)
```
# Arguments

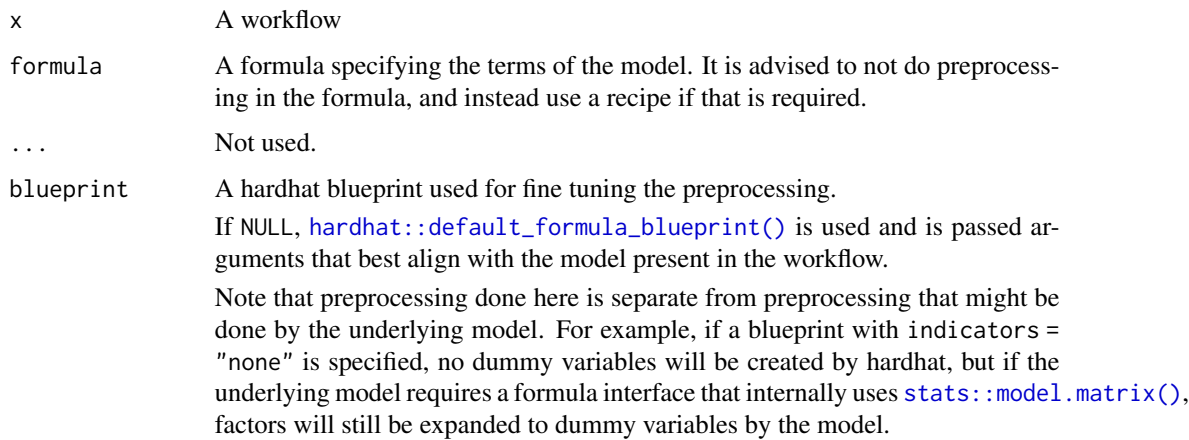

## Details

To fit a workflow, exactly one of [add\\_formula\(\)](#page-3-1), [add\\_recipe\(\)](#page-11-1), or [add\\_variables\(\)](#page-14-1) *must* be specified.

#### Value

x, updated with either a new or removed formula preprocessor.

# add\_formula 5

## Formula Handling

Note that, for different models, the formula given to add\_formula() might be handled in different ways, depending on the parsnip model being used. For example, a random forest model fit using ranger would not convert any factor predictors to binary indicator variables. This is consistent with what ranger::ranger() would do, but is inconsistent with what stats::model.matrix() would do.

The documentation for parsnip models provides details about how the data given in the formula are encoded for the model if they diverge from the standard model.matrix() methodology. Our goal is to be consistent with how the underlying model package works.

#### How is this formula used?:

To demonstrate, the example below uses  $\text{Im}(\cdot)$  to fit a model. The formula given to add\_formula() is used to create the model matrix and that is what is passed to lm() with a simple formula of body\_mass\_g ~ .:

```
library(parsnip)
library(workflows)
library(magrittr)
library(modeldata)
library(hardhat)
data(penguins)
lm_mod <- linear_reg() %>%
  set_engine("lm")
lm_wflow <- workflow() %>%
  add_model(lm_mod)
pre_encoded <- lm_wflow %>%
  add_formula(body_mass_g ~ species + island + bill_depth_mm) %>%
 fit(data = penguins)
pre_encoded_parsnip_fit <- pre_encoded %>%
  extract_fit_parsnip()
pre_encoded_fit <- pre_encoded_parsnip_fit$fit
# The `lm()` formula is *not* the same as the `add_formula()` formula:
pre_encoded_fit
##
## Call:
## stats::lm(formula = .. y ~ ~ ., data = data)
##
## Coefficients:
## (Intercept) speciesChinstrap speciesGentoo
## -1009.943 1.328 2236.865
## islandDream islandTorgersen bill_depth_mm
```
## 9.221 -18.433 256.913

This can affect how the results are analyzed. For example, to get sequential hypothesis tests, each individual term is tested:

```
anova(pre_encoded_fit)
```

```
## Analysis of Variance Table
##
## Response: ..y
## Df Sum Sq Mean Sq F value Pr(>F)
## speciesChinstrap 1 18642821 18642821 141.1482 <2e-16 ***
## speciesGentoo 1 128221393 128221393 970.7875 <2e-16 ***
## islandDream 1 13399 13399 0.1014 0.7503
## islandTorgersen 1 255 255 0.0019 0.9650
## bill_depth_mm 1 28051023 28051023 212.3794 <2e-16 ***
## Residuals 336 44378805 132080
## ---
## Signif. codes: 0 '***' 0.001 '**' 0.01 '*' 0.05 '.' 0.1 ' ' 1
```
#### Overriding the default encodings:

Users can override the model-specific encodings by using a hardhat blueprint. The blueprint can specify how factors are encoded and whether intercepts are included. As an example, if you use a formula and would like the data to be passed to a model untouched:

```
minimal <- default_formula_blueprint(indicators = "none", intercept = FALSE)
```

```
un_encoded <- lm_wflow %>%
 add_formula(
   body_mass_g \sim species + island + bill_depth_mm,
   blueprint = minimal) %>%
 fit(data = penguins)
un_encoded_parsnip_fit <- un_encoded %>%
 extract_fit_parsnip()
un_encoded_fit <- un_encoded_parsnip_fit$fit
un_encoded_fit
##
## Call:
## stats::lm(formula = ..y ~ ~ ., data = data)##
## Coefficients:
## (Intercept) bill_depth_mm speciesChinstrap
## -1009.943 256.913 1.328
## speciesGentoo islandDream islandTorgersen
## 2236.865 9.221 -18.433
```
## add\_formula 7

While this looks the same, the raw columns were given to  $lm()$  and that function created the dummy variables. Because of this, the sequential ANOVA tests groups of parameters to get column-level p-values:

```
anova(un_encoded_fit)
## Analysis of Variance Table
##
## Response: ..y
## Df Sum Sq Mean Sq F value Pr(>F)
## bill_depth_mm 1 48840779 48840779 369.782 <2e-16 ***
## species 2 126067249 63033624 477.239 <2e-16 ***
## island 2 20864 10432 0.079 0.9241
## Residuals 336 44378805 132080
## ---
## Signif. codes: 0 '***' 0.001 '**' 0.01 '*' 0.05 '.' 0.1 ' ' 1
```
## Overriding the default model formula:

Additionally, the formula passed to the underlying model can also be customized. In this case, the formula argument of add\_model() can be used. To demonstrate, a spline function will be used for the bill depth:

```
library(splines)
custom_formula <- workflow() %>%
 add_model(
   lm_mod,
   formula = body_mass_g \sim species + island + ns(bill_depth_mm, 3)
 ) %>%
 add_formula(
   body_mass_g \sim species + island + bill_depth_mm,
   blueprint = minimal
 ) %>%
 fit(data = penguins)
custom_parsnip_fit <- custom_formula %>%
 extract_fit_parsnip()
custom_fit <- custom_parsnip_fit$fit
custom_fit
##
## Call:
## stats::lm(formula = body_mass_g ~ species + island + ns(bill_depth_mm,
\## 3), data = data)
##
## Coefficients:
## (Intercept) speciesChinstrap speciesGentoo
## 1959.090 8.534 2352.137
```
<span id="page-7-0"></span>8 add\_model and contact the contact of the contact of the contact of the contact of the contact of the contact of the contact of the contact of the contact of the contact of the contact of the contact of the contact of the

## islandDream islandTorgersen ns(bill\_depth\_mm, 3)1 ## 2.425 -12.002 1476.386 ## ns(bill\_depth\_mm, 3)2 ns(bill\_depth\_mm, 3)3 ## 3187.839 1686.996

## Altering the formula:

Finally, when a formula is updated or removed from a fitted workflow, the corresponding model fit is removed.

```
custom_formula_no_fit <- update_formula(custom_formula, body_mass_g ~ species)
```

```
try(extract_fit_parsnip(custom_formula_no_fit))
```
## Error in extract\_fit\_parsnip(custom\_formula\_no\_fit) : ## Can't extract a model fit from an untrained workflow. ## Error in extract\_fit\_parsnip(c<br>## Can't extract a model fit fr<br>## i Do you need to call `fit()`?

#### Examples

```
workflow <- workflow()
workflow \leq add_formula(workflow, mpg \sim cyl)
workflow
```
remove\_formula(workflow)

```
update_formula(workflow, mpg ~ disp)
```
<span id="page-7-1"></span>add\_model *Add a model to a workflow*

# Description

- add\_model() adds a parsnip model to the workflow.
- remove\_model() removes the model specification as well as any fitted model object. Any extra formulas are also removed.
- update\_model() first removes the model then adds the new specification to the workflow.

#### Usage

```
add\_model(x, spec, ..., formula = NULL)remove_model(x)
update_model(x, spec, ..., formula = NULL)
```
## <span id="page-8-0"></span>add\_model 9

#### **Arguments**

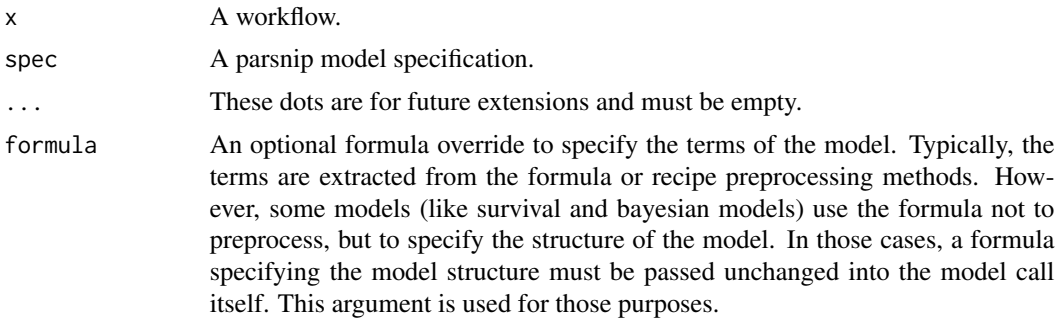

## Details

add\_model() is a required step to construct a minimal workflow.

## Value

x, updated with either a new or removed model.

# Indicator Variable Details

Some modeling functions in R create indicator/dummy variables from categorical data when you use a model formula, and some do not. When you specify and fit a model with a workflow(), parsnip and workflows match and reproduce the underlying behavior of the user-specified model's computational engine.

## Formula Preprocessor:

In the [modeldata::Sacramento](#page-0-0) data set of real estate prices, the type variable has three levels: "Residential", "Condo", and "Multi-Family". This base workflow() contains a formula added via [add\\_formula\(\)](#page-3-1) to predict property price from property type, square footage, number of beds, and number of baths:

```
set.seed(123)
```

```
library(parsnip)
library(recipes)
library(workflows)
library(modeldata)
data("Sacramento")
base_wf <- workflow() %>%
  add\_formula(price ~ type + sqft + beds + baths)This first model does create dummy/indicator variables:
```

```
lm_spec <- linear_reg() %>%
  set_engine("lm")
```

```
base_wf %>%
 add_model(lm_spec) %>%
 fit(Sacramento)
## == Workflow [trained] ================================================
## Preprocessor: Formula
## Model: linear_reg()
##
## -- Preprocessor ------------------------------------------------------
## price ~ type + sqft + beds + baths
##
## -- Model -------------------------------------------------------------
##
## Call:
## stats::lm(formula = .. y \sim .., data = data)
##
## Coefficients:
## (Intercept) typeMulti_Family typeResidential
## 32919.4 -21995.8 33688.6
## sqft beds baths
## 156.2 -29788.0 8730.0
```
There are five independent variables in the fitted model for this OLS linear regression. With this model type and engine, the factor predictor type of the real estate properties was converted to two binary predictors, typeMulti\_Family and typeResidential. (The third type, for condos, does not need its own column because it is the baseline level).

This second model does not create dummy/indicator variables:

```
rf_spec <- rand_forest() %>%
  set_mode("regression") %>%
 set_engine("ranger")
base_wf %>%
 add_model(rf_spec) %>%
 fit(Sacramento)
## == Workflow [trained] ================================================
## Preprocessor: Formula
## Model: rand_forest()
##
## -- Preprocessor ------------------------------------------------------
## price ~ type + sqft + beds + baths
##
## -- Model -------------------------------------------------------------
## Ranger result
##
## Call:
## ranger::ranger(x = maybe_data_frame(x), y = y, num.threads = 1, verbose = FALSE, seed = sample.int
##
## Type: Regression
```
## <span id="page-10-0"></span>add\_model 11

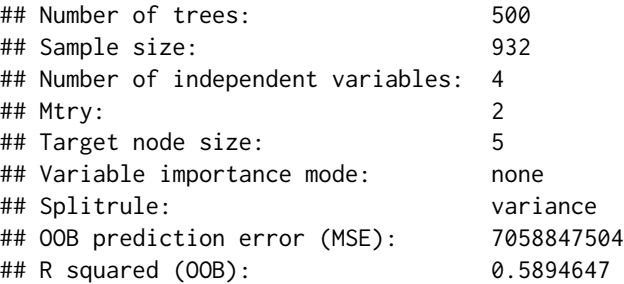

Note that there are four independent variables in the fitted model for this ranger random forest. With this model type and engine, indicator variables were not created for the type of real estate property being sold. Tree-based models such as random forest models can handle factor predictors directly, and don't need any conversion to numeric binary variables.

## Recipe Preprocessor:

library(parsnip)

When you specify a model with a workflow() and a recipe preprocessor via [add\\_recipe\(\)](#page-11-1), the *recipe* controls whether dummy variables are created or not; the recipe overrides any underlying behavior from the model's computational engine.

```
lm_model <- linear_reg()
lm_model <- set_engine(lm_model, "lm")
regularized_model <- set_engine(lm_model, "glmnet")
workflow <- workflow()
workflow <- add_model(workflow, lm_model)
workflow
workflow <- add_formula(workflow, mpg ~ .)
workflow
remove_model(workflow)
fitted <- fit(workflow, data = mtcars)
fitted
remove_model(fitted)
remove_model(workflow)
update_model(workflow, regularized_model)
update_model(fitted, regularized_model)
```
<span id="page-11-1"></span><span id="page-11-0"></span>

## Description

- add\_recipe() specifies the terms of the model and any preprocessing that is required through the usage of a recipe.
- remove\_recipe() removes the recipe as well as any downstream objects that might get created after the recipe is used for preprocessing, such as the prepped recipe. Additionally, if the model has already been fit, then the fit is removed.
- update\_recipe() first removes the recipe, then replaces the previous recipe with the new one. Any model that has already been fit based on this recipe will need to be refit.

#### Usage

```
add\_recipe(x, recipe, ..., blueprint = NULL)
```

```
remove_recipe(x)
```

```
update\_recipe(x, recipe, ..., blueprint = NULL)
```
#### Arguments

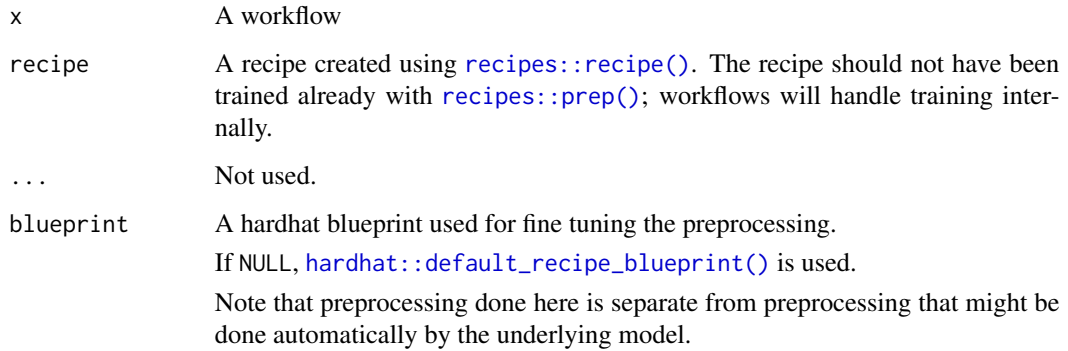

# Details

To fit a workflow, exactly one of [add\\_formula\(\)](#page-3-1), [add\\_recipe\(\)](#page-11-1), or [add\\_variables\(\)](#page-14-1) *must* be specified.

#### Value

x, updated with either a new or removed recipe preprocessor.

#### <span id="page-12-0"></span>add\_tailor 13

# Examples

```
library(recipes)
library(magrittr)
recipe <- recipe(mpg ~ cyl, mtcars) %>%
  step_log(cyl)
workflow <- workflow() %>%
  add_recipe(recipe)
workflow
remove_recipe(workflow)
update_recipe(workflow, recipe(mpg ~ cyl, mtcars))
```
## <span id="page-12-1"></span>add\_tailor *Add a tailor to a workflow*

# Description

- add\_tailor() specifies post-processing steps to apply through the usage of a tailor.
- remove\_tailor() removes the tailor as well as any downstream objects that might get created after the tailor is used for post-processing, such as the fitted tailor.
- update\_tailor() first removes the tailor, then replaces the previous tailor with the new one.

## Usage

```
add_tailor(x, tailor, ...)
remove_tailor(x)
```
update\_tailor(x, tailor, ...)

#### Arguments

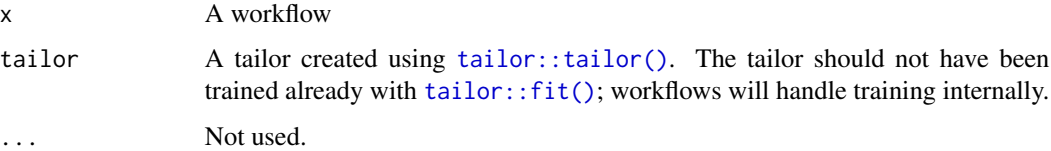

## Value

x, updated with either a new or removed tailor postprocessor.

#### Data Usage

While preprocessors and models are trained on data in the usual sense, postprocessors are training on *predictions* on data. When a workflow is fitted, the user typically supplies training data with the data argument. When workflows don't contain a postprocessor that requires training, users can pass all of the available data to the data argument to train the preprocessor and model. However, in the case where a postprocessor must be trained as well, allotting all of the available data to the data argument to train the preprocessor and model would leave no data to train the postprocessor with if that were the case, workflows would need to predict() from the preprocessor and model on the same data that they were trained on, with the postprocessor then training on those predictions. Predictions on data that a model was trained on likely follow different distributions than predictions on unseen data; thus, workflows must split up the supplied data into two training sets, where the first is used to train the preprocessor and model and the second, called the "calibration set," is passed to that trained postprocessor and model to generate predictions, which then form the training data for the postprocessor.

When fitting a workflow with a postprocessor that requires training (i.e. one that returns TRUE in .workflow\_includes\_calibration(workflow)), users must pass two data arguments–the usual fit.workflow(data) will be used to train the preprocessor and model while fit.workflow(calibration) will be used to train the postprocessor.

In some situations, randomly splitting fit.workflow(data) (with rsample::initial\_split(), for example) is sufficient to prevent data leakage. However, fit.workflow(data) could also have arisen as:

```
boots <- rsample::bootstraps(some_other_data)
split <- rsample::get_rsplit(boots, 1)
data <- rsample::assessment(split)
```
In this case, some of the rows in data will be duplicated. Thus, randomly allotting some of them to train the preprocessor and model and others to train the preprocessor would likely result in the same rows appearing in both datasets, resulting in the preprocessor and model generating predictions on rows they've seen before. Similarly problematic situations could arise in the context of other resampling situations, like time-based splits. In general, use the rsample::inner\_split() function to prevent data leakage when resampling; when workflows with postprocessors that require training are passed to the tune package, this is handled internally.

#### Examples

```
library(tailor)
library(magrittr)
tailor <- tailor()
tailor_1 <- adjust_probability_threshold(tailor, .1)
workflow <- workflow() %>%
 add_tailor(tailor_1)
workflow
```
remove\_tailor(workflow)

<span id="page-14-0"></span>update\_tailor(workflow, adjust\_probability\_threshold(tailor, .2))

<span id="page-14-1"></span>add\_variables *Add variables to a workflow*

#### <span id="page-14-2"></span>Description

- add\_variables() specifies the terms of the model through the usage of [tidyselect::select\\_helpers](#page-0-0) for the outcomes and predictors.
- remove\_variables() removes the variables. Additionally, if the model has already been fit, then the fit is removed.
- update\_variables() first removes the variables, then replaces the previous variables with the new ones. Any model that has already been fit based on the original variables will need to be refit.
- workflow\_variables() bundles outcomes and predictors into a single variables object, which can be supplied to add\_variables().

#### Usage

```
add_variables(x, outcomes, predictors, ..., blueprint = NULL, variables = NULL)
remove_variables(x)
update_variables(
  x,
 outcomes,
 predictors,
  ...,
```

```
blueprint = NULL,
variables = NULL
```
)

workflow\_variables(outcomes, predictors)

#### Arguments

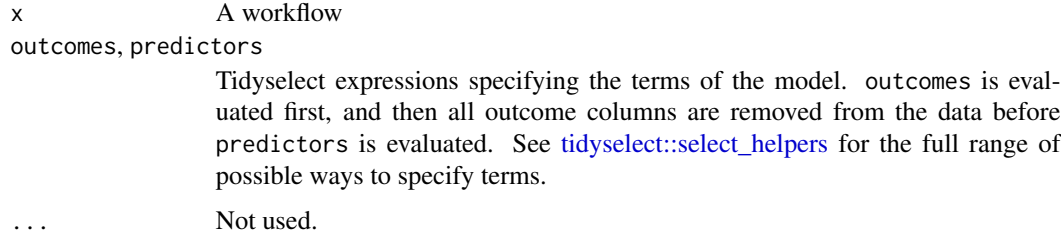

<span id="page-15-0"></span>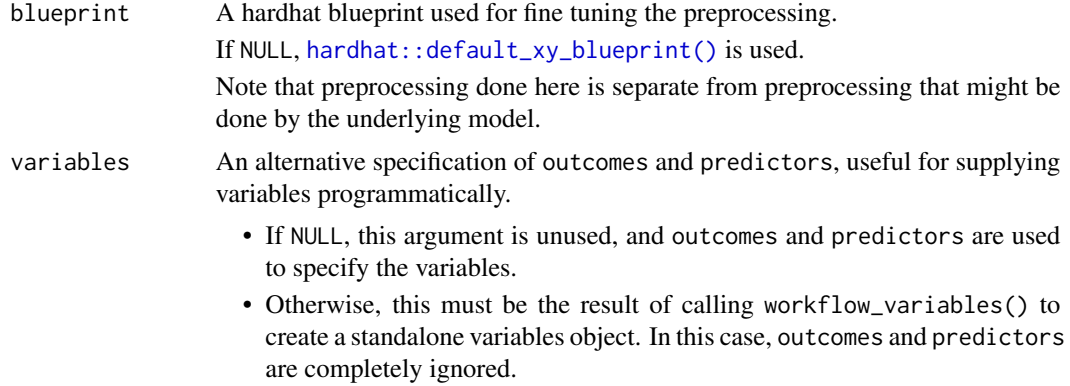

## Details

To fit a workflow, exactly one of [add\\_formula\(\)](#page-3-1), [add\\_recipe\(\)](#page-11-1), or [add\\_variables\(\)](#page-14-1) *must* be specified.

#### Value

- add\_variables() returns x with a new variables preprocessor.
- remove\_variables() returns x after resetting any model fit and removing the variables preprocessor.
- update\_variables() returns x after removing the variables preprocessor, and then re-specifying it with new variables.
- workflow\_variables() returns a 'workflow\_variables' object containing both the outcomes and predictors.

```
library(parsnip)
```

```
spec_lm <- linear_reg()
spec_lm <- set_engine(spec_lm, "lm")
workflow <- workflow()
workflow <- add_model(workflow, spec_lm)
# Add terms with tidyselect expressions.
# Outcomes are specified before predictors.
workflow1 <- add_variables(
  workflow,
  outcomes = mpg,
  predictors = c(cyl, disp))
workflow1 <- fit(workflow1, mtcars)
workflow1
```
## <span id="page-16-0"></span>augment.workflow 17

```
remove_variables(workflow1)
# Variables can also be updated
update_variables(workflow1, mpg, starts_with("d"))
# The `outcomes` are removed before the `predictors` expression
# is evaluated. This allows you to easily specify the predictors
# as "everything except the outcomes".
workflow2 <- add_variables(workflow, mpg, everything())
workflow2 <- fit(workflow2, mtcars)
extract_mold(workflow2)$predictors
# Variables can also be added from the result of a call to
# `workflow_variables()`, which creates a standalone variables object
variables <- workflow_variables(mpg, c(cyl, disp))
workflow3 <- add_variables(workflow, variables = variables)
fit(workflow3, mtcars)
```
augment.workflow *Augment data with predictions*

# **Description**

This is a [generics::augment\(\)](#page-0-0) method for a workflow that calls augment() on the underlying parsnip model with new\_data.

x must be a trained workflow, resulting in fitted parsnip model to augment() with.

new\_data will be preprocessed using the preprocessor in the workflow, and that preprocessed data will be used to generate predictions. The final result will contain the original new\_data with new columns containing the prediction information.

## Usage

```
## S3 method for class 'workflow'
augment(x, new_data, eval_time = NULL, ...)
```
#### Arguments

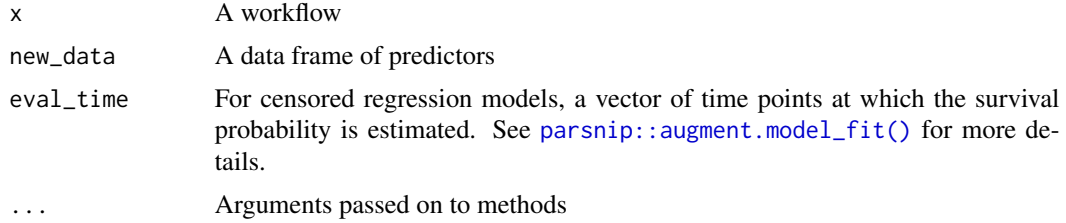

#### Value

new\_data with new prediction specific columns.

## Examples

```
if (rlang::is_installed("broom")) {
library(parsnip)
library(magrittr)
library(modeldata)
data("attrition")
model <- logistic_reg() %>%
  set_engine("glm")
wf <- workflow() %>%
  add_model(model) %>%
  add_formula(
   Attrition ~ BusinessTravel + YearsSinceLastPromotion + OverTime
  \lambdawf_fit <- fit(wf, attrition)
augment(wf_fit, attrition)
}
```
<span id="page-17-1"></span>control\_workflow *Control object for a workflow*

# Description

control\_workflow() holds the control parameters for a workflow.

#### Usage

```
control_workflow(control_parsnip = NULL)
```
## Arguments

control\_parsnip

A parsnip control object. If NULL, a default control argument is constructed from [parsnip::control\\_parsnip\(\)](#page-0-0).

# Value

A control\_workflow object for tweaking the workflow fitting process.

# Examples

control\_workflow()

<span id="page-17-0"></span>

#### <span id="page-18-0"></span>Description

These functions extract various elements from a workflow object. If they do not exist yet, an error is thrown.

- extract\_preprocessor() returns the formula, recipe, or variable expressions used for preprocessing.
- extract\_spec\_parsnip() returns the parsnip model specification.
- extract\_fit\_parsnip() returns the parsnip model fit object.
- extract\_fit\_engine() returns the engine specific fit embedded within a parsnip model fit. For example, when using parsnip: : linear reg() with the "lm" engine, this returns the underlying lm object.
- extract\_mold() returns the preprocessed "mold" object returned from [hardhat::mold\(\)](#page-0-0). It contains information about the preprocessing, including either the prepped recipe, the formula terms object, or variable selectors.
- extract\_recipe() returns the recipe. The estimated argument specifies whether the fitted or original recipe is returned.
- extract\_parameter\_dials() returns a single dials parameter object.
- extract\_parameter\_set\_dials() returns a set of dials parameter objects.
- extract\_fit\_time() returns a tibble with elapsed fit times. The fit times correspond to the time for the parsnip engine or recipe steps to fit (or their sum if summarize = TRUE) and do not include other portions of the elapsed time in [fit.workflow\(\)](#page-20-1).

## Usage

```
## S3 method for class 'workflow'
extract_spec_parsnip(x, ...)
## S3 method for class 'workflow'
extract_recape(x, ..., estimated = TRUE)## S3 method for class 'workflow'
extract_fit_parsnip(x, ...)
## S3 method for class 'workflow'
extract_fit_engine(x, ...)
## S3 method for class 'workflow'
extract_mold(x, ...)
## S3 method for class 'workflow'
```

```
extract_preprocessor(x, ...)
## S3 method for class 'workflow'
extract_postprocessor(x, estimated = TRUE, ...)## S3 method for class 'workflow'
extract_parameter_set_dials(x, ...)
## S3 method for class 'workflow'
extract_parameter_dials(x, parameter, ...)
## S3 method for class 'workflow'
extract_fit_time(x, summarize = TRUE, ...)
```
#### Arguments

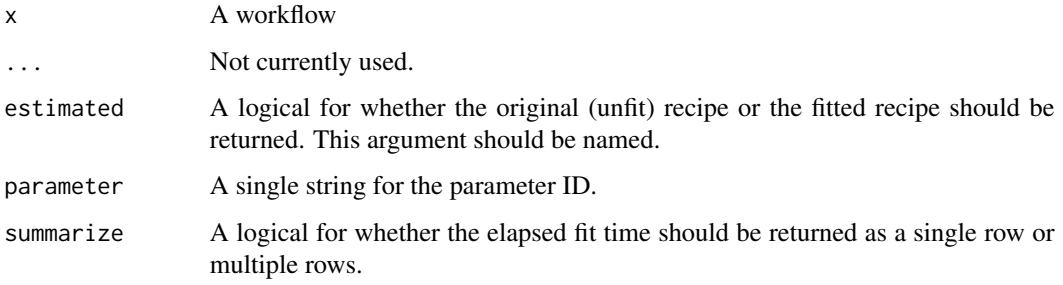

## Details

Extracting the underlying engine fit can be helpful for describing the model (via print(), summary(), plot(), etc.) or for variable importance/explainers.

However, users should not invoke the predict() method on an extracted model. There may be preprocessing operations that workflows has executed on the data prior to giving it to the model. Bypassing these can lead to errors or silently generating incorrect predictions.

*Good*:

```
workflow_fit %>% predict(new_data)
```
## *Bad*:

```
workflow_fit %>% extract_fit_engine() %>% predict(new_data)
# or
workflow_fit %>% extract_fit_parsnip() %>% predict(new_data)
```
#### Value

The extracted value from the object, x, as described in the description section.

#### <span id="page-20-0"></span>fit-workflow 21

#### Examples

```
library(parsnip)
library(recipes)
library(magrittr)
model <- linear_reg() %>%
  set_engine("lm")
recipe <- recipe(mpg ~ cyl + disp, mtcars) %>%
  step_log(disp)
base_wf <- workflow() %>%
  add_model(model)
recipe_wf <- add_recipe(base_wf, recipe)
formula_wf <- add_formula(base_wf, mpg \sim cyl + log(disp))
variable_wf <- add_variables(base_wf, mpg, c(cyl, disp))
fit_recipe_wf <- fit(recipe_wf, mtcars)
fit_formula_wf <- fit(formula_wf, mtcars)
# The preprocessor is a recipe, formula, or a list holding the
# tidyselect expressions identifying the outcomes/predictors
extract_preprocessor(recipe_wf)
extract_preprocessor(formula_wf)
extract_preprocessor(variable_wf)
extract_preprocessor(formula_wf)<br>extract_preprocessor(variable_wf)<br># The `spec` is the parsnip spec before it has been fit.
extract_preprocessor(variable_wf)<br># The `spec` is the parsnip spec before<br># The `fit` is the fitted parsnip model.
extract_spec_parsnip(fit_formula_wf)
extract_fit_parsnip(fit_formula_wf)
extract_fit_engine(fit_formula_wf)
extract_fit_parsnip(fit_formula_wf)<br>extract_fit_engine(fit_formula_wf)<br># The mold is returned from `hardhat::mold()`, and contains the
# predictors, outcomes, and information about the preprocessing
# The mold is returned from `hardhat::mold<br># predictors, outcomes, and information ab<br># for use on new data at `predict()` time.
extract_mold(fit_recipe_wf)
# A useful shortcut is to extract the fitted recipe from the workflow
extract_recipe(fit_recipe_wf)
# That is identical to
identical(
  extract_mold(fit_recipe_wf)$blueprint$recipe,
  extract_recipe(fit_recipe_wf)
\lambda
```
<span id="page-20-1"></span>fit-workflow *Fit a workflow object*

## <span id="page-21-0"></span>Description

Fitting a workflow currently involves three main steps:

- Preprocessing the data using a formula preprocessor, or by calling [recipes::prep\(\)](#page-0-0) on a recipe.
- Fitting the underlying parsnip model using [parsnip::fit.model\\_spec\(\)](#page-0-0).
- Postprocessing predictions from the model using [tailor::tailor\(\)](#page-0-0).

## Usage

```
## S3 method for class 'workflow'
fit(object, data, ..., calibration = NULL, control = control_words()
```
## Arguments

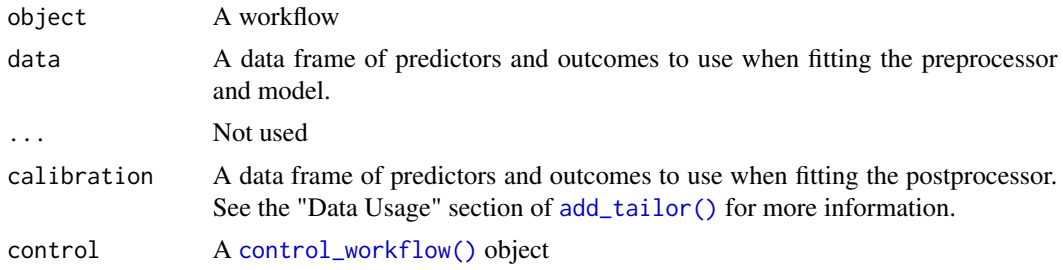

#### Value

The workflow object, updated with a fit parsnip model in the object\$fit\$fit slot.

#### Indicator Variable Details

Some modeling functions in R create indicator/dummy variables from categorical data when you use a model formula, and some do not. When you specify and fit a model with a workflow(), parsnip and workflows match and reproduce the underlying behavior of the user-specified model's computational engine.

#### Formula Preprocessor:

In the [modeldata::Sacramento](#page-0-0) data set of real estate prices, the type variable has three levels: "Residential", "Condo", and "Multi-Family". This base workflow() contains a formula added via [add\\_formula\(\)](#page-3-1) to predict property price from property type, square footage, number of beds, and number of baths:

set.seed(123)

```
library(parsnip)
library(recipes)
library(workflows)
library(modeldata)
```
data("Sacramento")

```
base_wf <- workflow() %>%
  add_{\text{formula}}(price \sim type + sqrt + beds + baths)
```
This first model does create dummy/indicator variables:

```
lm_spec <- linear_reg() %>%
 set_engine("lm")
base_wf %>%
 add_model(lm_spec) %>%
 fit(Sacramento)
## == Workflow [trained] ================================================
## Preprocessor: Formula
## Model: linear_reg()
##
## -- Preprocessor ------------------------------------------------------
## price \sim type + sqft + beds + baths
##
## -- Model -------------------------------------------------------------
##
## Call:
## stats::lm(formula = .. y ~ ~ ., data = data)##
## Coefficients:
## (Intercept) typeMulti_Family typeResidential
## 32919.4 -21995.8 33688.6
## sqft beds baths
## 156.2 -29788.0 8730.0
```
There are five independent variables in the fitted model for this OLS linear regression. With this model type and engine, the factor predictor type of the real estate properties was converted to two binary predictors, typeMulti\_Family and typeResidential. (The third type, for condos, does not need its own column because it is the baseline level).

This second model does not create dummy/indicator variables:

```
rf_spec <- rand_forest() %>%
  set_mode("regression") %>%
 set_engine("ranger")
base_wf %>%
  add_model(rf_spec) %>%
 fit(Sacramento)
## == Workflow [trained] ================================================
## Preprocessor: Formula
## Model: rand_forest()
##
## -- Preprocessor ------------------------------------------------------
## price ~ type + sqft + beds + baths
```
24 fit-workflow

```
##
## -- Model -------------------------------------------------------------
## Ranger result
##
## Call:
## ranger::ranger(x = maybe_data_frame(x), y = y, num.threads = 1, verbose = FALSE, seed = sample.i
##
## Type: Regression
## Number of trees: 500
## Sample size: 932
## Number of independent variables: 4
## Mtry: 2
## Target node size: 5
## Variable importance mode: none
## Splitrule: variance
## OOB prediction error (MSE): 7058847504
## R squared (OOB): 0.5894647
```
Note that there are four independent variables in the fitted model for this ranger random forest. With this model type and engine, indicator variables were not created for the type of real estate property being sold. Tree-based models such as random forest models can handle factor predictors directly, and don't need any conversion to numeric binary variables.

#### Recipe Preprocessor:

When you specify a model with a workflow() and a recipe preprocessor via [add\\_recipe\(\)](#page-11-1), the *recipe* controls whether dummy variables are created or not; the recipe overrides any underlying behavior from the model's computational engine.

```
library(parsnip)
library(recipes)
library(magrittr)
model <- linear_reg() %>%
 set_engine("lm")
base_wf <- workflow() %>%
 add_model(model)
formula_wf <- base_wf %>%
 add_formula(mpg ~ cyl + log(disp))
fit(formula_wf, mtcars)
recipe <- recipe(mpg ~ cyl + disp, mtcars) %>%
 step_log(disp)
recipe_wf <- base_wf %>%
 add_recipe(recipe)
```
<span id="page-23-0"></span>

# <span id="page-24-0"></span>glance.workflow 25

fit(recipe\_wf, mtcars)

glance.workflow *Glance at a workflow model*

## Description

This is a [generics::glance\(\)](#page-0-0) method for a workflow that calls glance() on the underlying parsnip model.

x must be a trained workflow, resulting in fitted parsnip model to glance() at.

## Usage

```
## S3 method for class 'workflow'
glance(x, \ldots)
```
## Arguments

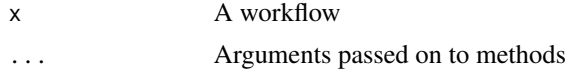

```
if (rlang::is_installed("broom")) {
library(parsnip)
library(magrittr)
library(modeldata)
data("attrition")
model <- logistic_reg() %>%
  set_engine("glm")
wf <- workflow() %>%
  add_model(model) %>%
  add_formula(
    Attrition ~ BusinessTravel + YearsSinceLastPromotion + OverTime
  )
# Workflow must be trained to call `glance()`
try(glance(wf))
wf_fit <- fit(wf, attrition)
glance(wf_fit)
}
```
# <span id="page-25-0"></span>Description

A trained workflow is one that has gone through [fit\(\)](#page-20-1), which preprocesses the underlying data, and fits the parsnip model.

## Usage

```
is_trained_workflow(x)
```
## Arguments

x A workflow.

# Value

A single logical indicating if the workflow has been trained or not.

```
library(parsnip)
library(recipes)
library(magrittr)
rec <- recipe(mpg ~ cyl, mtcars)
mod <- linear_reg()
mod <- set_engine(mod, "lm")
wf <- workflow() %>%
  add_recipe(rec) %>%
  add_model(mod)
# Before any preprocessing or model fitting has been done
is_trained_workflow(wf)
wf <- fit(wf, mtcars)
# After all preprocessing and model fitting
is_trained_workflow(wf)
```
## <span id="page-26-0"></span>Description

This is the predict() method for a fit workflow object. The nice thing about predicting from a workflow is that it will:

- Preprocess new\_data using the preprocessing method specified when the workflow was created and fit. This is accomplished using [hardhat::forge\(\)](#page-0-0), which will apply any formula preprocessing or call [recipes::bake\(\)](#page-0-0) if a recipe was supplied.
- Call [parsnip::predict.model\\_fit\(\)](#page-0-0) for you using the underlying fit parsnip model.

# Usage

```
## S3 method for class 'workflow'
predict(object, new_data, type = NULL, opts = list(), ...)
```
# Arguments

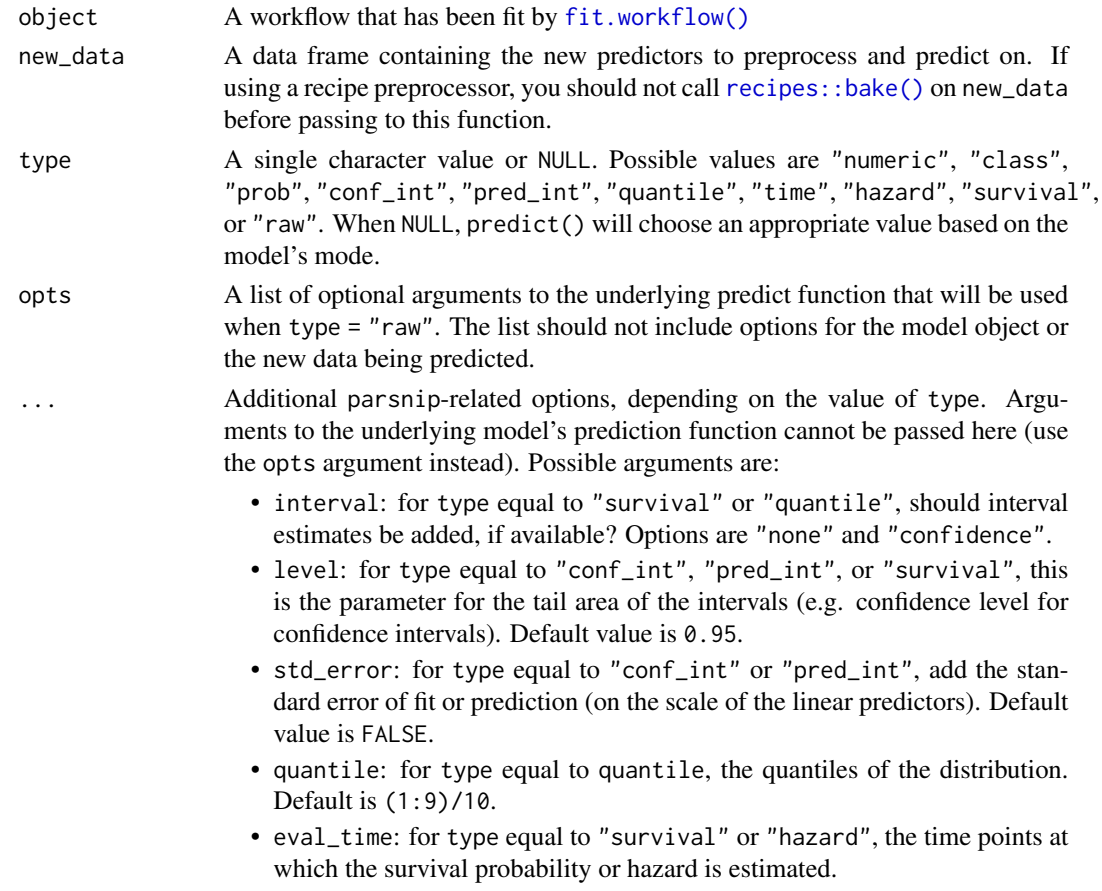

# <span id="page-27-0"></span>Value

A data frame of model predictions, with as many rows as new\_data has.

#### Examples

```
library(parsnip)
library(recipes)
library(magrittr)
training <- mtcars[1:20, ]
testing <- mtcars[21:32, ]
model <- linear_reg() %>%
  set_engine("lm")
workflow <- workflow() %>%
  add_model(model)
recipe <- recipe(mpg ~ cyl + disp, training) %>%
  step_log(disp)
workflow <- add_recipe(workflow, recipe)
fit_workflow <- fit(workflow, training)
fit_workflow <- fit(workflow, training)<br># This will automatically `bake()` the recipe on `testing`,
fit_workflow <- fit(workflow, training)<br># This will automatically `bake()` the recipe on `testing`,<br># applying the log step to `disp`, and then fit the regression.
predict(fit_workflow, testing)
```
tidy.workflow *Tidy a workflow*

## Description

This is a [generics::tidy\(\)](#page-0-0) method for a workflow that calls tidy() on either the underlying parsnip model or the recipe, depending on the value of what.

x must be a fitted workflow, resulting in fitted parsnip model or prepped recipe that you want to tidy.

# Usage

## S3 method for class 'workflow' tidy(x, what = "model",  $\dots$ )

## Arguments

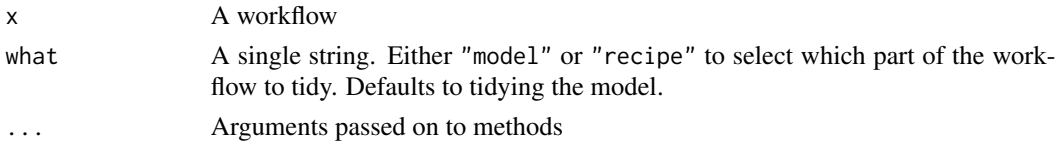

#### <span id="page-28-0"></span>workflow 29

## Details

To tidy the unprepped recipe, use [extract\\_preprocessor\(\)](#page-0-0) and tidy() that directly.

workflow *Create a workflow*

## Description

A workflow is a container object that aggregates information required to fit and predict from a model. This information might be a recipe used in preprocessing, specified through [add\\_recipe\(\)](#page-11-1), or the model specification to fit, specified through [add\\_model\(\)](#page-7-1), or a tailor used in postprocessing, specified through [add\\_tailor\(\)](#page-12-1).

The preprocessor and spec arguments allow you to add components to a workflow quickly, without having to go through the add\_\*() functions, such as [add\\_recipe\(\)](#page-11-1) or [add\\_model\(\)](#page-7-1). However, if you need to control any of the optional arguments to those functions, such as the blueprint or the model formula, then you should use the add\_\*() functions directly instead.

# Usage

```
workflow(preprocessor = NULL, spec = NULL, postprocessor = NULL)
```
# Arguments

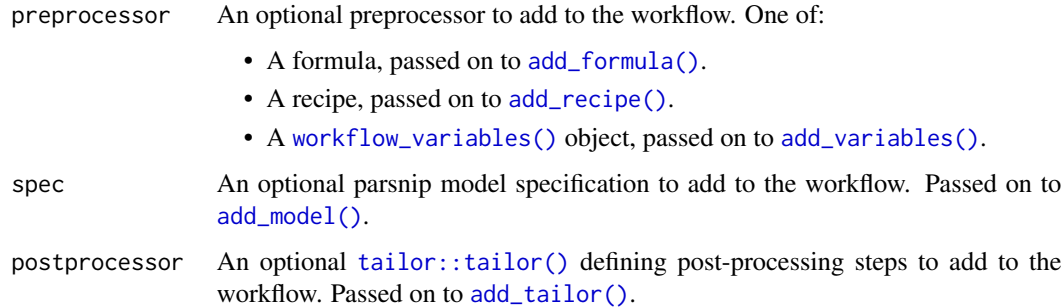

## Value

A new workflow object.

#### Indicator Variable Details

Some modeling functions in R create indicator/dummy variables from categorical data when you use a model formula, and some do not. When you specify and fit a model with a workflow(), parsnip and workflows match and reproduce the underlying behavior of the user-specified model's computational engine.

#### <span id="page-29-0"></span>Formula Preprocessor:

In the [modeldata::Sacramento](#page-0-0) data set of real estate prices, the type variable has three levels: "Residential", "Condo", and "Multi-Family". This base workflow() contains a formula added via [add\\_formula\(\)](#page-3-1) to predict property price from property type, square footage, number of beds, and number of baths:

```
set.seed(123)
```

```
library(parsnip)
library(recipes)
library(workflows)
library(modeldata)
data("Sacramento")
base_wf <- workflow() %>%
  add_{\text{formula}}(price \sim type + sqft + beds + baths)
```
This first model does create dummy/indicator variables:

```
lm_spec <- linear_reg() %>%
 set_engine("lm")
base_wf %>%
 add_model(lm_spec) %>%
 fit(Sacramento)
## == Workflow [trained] ================================================
## Preprocessor: Formula
## Model: linear_reg()
##
## -- Preprocessor ------------------------------------------------------
## price \sim type + sqft + beds + baths
##
## -- Model -------------------------------------------------------------
##
## Call:
## stats::lm(formula = .. y ~ ~ .., data = data)
##
## Coefficients:
## (Intercept) typeMulti_Family typeResidential
## 32919.4 -21995.8 33688.6
## sqft beds baths
## 156.2 -29788.0 8730.0
```
There are five independent variables in the fitted model for this OLS linear regression. With this model type and engine, the factor predictor type of the real estate properties was converted to two binary predictors, typeMulti\_Family and typeResidential. (The third type, for condos, does not need its own column because it is the baseline level).

This second model does not create dummy/indicator variables:

```
rf_spec <- rand_forest() %>%
 set_mode("regression") %>%
 set_engine("ranger")
base_wf %>%
 add_model(rf_spec) %>%
 fit(Sacramento)
## == Workflow [trained] ================================================
## Preprocessor: Formula
## Model: rand_forest()
##
## -- Preprocessor ------------------------------------------------------
## price \sim type + sqft + beds + baths
##
## -- Model -------------------------------------------------------------
## Ranger result
##
## Call:
## ranger::ranger(x = maybe_data_frame(x), y = y, num.threads = 1, verbose = FALSE, seed = sample.i
##
## Type: Regression
## Number of trees: 500
## Sample size: 932
## Number of independent variables: 4
## Mtry: 2
## Target node size: 5
## Variable importance mode: none
## Splitrule: variance
## OOB prediction error (MSE): 7058847504
## R squared (OOB): 0.5894647
```
Note that there are four independent variables in the fitted model for this ranger random forest. With this model type and engine, indicator variables were not created for the type of real estate property being sold. Tree-based models such as random forest models can handle factor predictors directly, and don't need any conversion to numeric binary variables.

## Recipe Preprocessor:

When you specify a model with a workflow() and a recipe preprocessor via [add\\_recipe\(\)](#page-11-1), the *recipe* controls whether dummy variables are created or not; the recipe overrides any underlying behavior from the model's computational engine.

```
library(parsnip)
library(recipes)
library(magrittr)
library(modeldata)
data("attrition")
```

```
model <- logistic_reg() %>%
  set_engine("glm")
formula <- Attrition ~ BusinessTravel + YearsSinceLastPromotion + OverTime
wf_formula <- workflow(formula, model)
fit(wf_formula, attrition)
recipe <- recipe(Attrition ~ ., attrition) %>%
  step_dummy(all_nominal(), -Attrition) %>%
  step_corr(all_predictors(), threshold = 0.8)
wf_recipe <- workflow(recipe, model)
fit(wf_recipe, attrition)
variables <- workflow_variables(
  Attrition,
  c(BusinessTravel, YearsSinceLastPromotion, OverTime)
\lambdawf_variables <- workflow(variables, model)
fit(wf_variables, attrition)
```
workflow-butcher *Butcher methods for a workflow*

## Description

These methods allow you to use the butcher package to reduce the size of a workflow. After calling butcher: : butcher() on a workflow, the only guarantee is that you will still be able to predict() from that workflow. Other functions may not work as expected.

## Usage

```
axe\_call.workflow(x, verbose = FALSE, ...)axe_ctrl.workflow(x, verbose = FALSE, ...)axe\_data.workflow(x, verbose = FALSE, ...)axe\_env.workflow(x, verbose = FALSE, ...)axe_{\text{fitted.}workflow(x, \text{ verbose} = FALSE, ...)
```
# Arguments

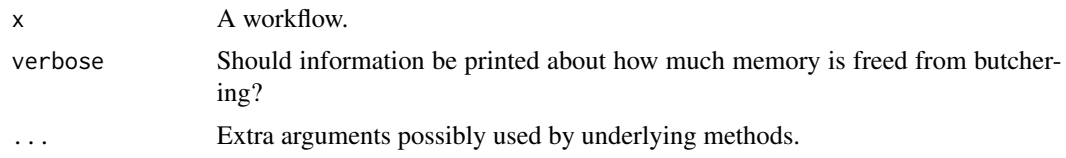

# <span id="page-33-0"></span>**Index**

```
add_case_weights, 2
add_formula, 4
add_formula(), 4, 9, 12, 16, 22, 29, 30
add_model, 8
add_model(), 29
add_recipe, 12
add_recipe(), 4, 11, 12, 16, 24, 29, 31
add_tailor, 13
add_tailor(), 22, 29
add_variables, 15
add_variables(), 4, 12, 16, 29
augment.workflow, 17
axe_call.workflow (workflow-butcher), 32
axe_ctrl.workflow (workflow-butcher), 32
axe_data.workflow (workflow-butcher), 32
axe_env.workflow (workflow-butcher), 32
axe_fitted.workflow (workflow-butcher),
        32
```
control\_workflow, [18](#page-17-0) control\_workflow(), *[22](#page-21-0)*

extract-workflow, [19](#page-18-0)

extract\_fit\_engine.workflow

extract\_fit\_parsnip.workflow

extract\_fit\_time.workflow

extract\_preprocessor(), *[29](#page-28-0)* extract\_preprocessor.workflow

extract\_mold.workflow

*(*extract-workflow*)*, [19](#page-18-0)

*(*extract-workflow*)*, [19](#page-18-0)

*(*extract-workflow*)*, [19](#page-18-0)

*(*extract-workflow*)*, [19](#page-18-0) extract\_parameter\_dials.workflow *(*extract-workflow*)*, [19](#page-18-0) extract\_parameter\_set\_dials.workflow *(*extract-workflow*)*, [19](#page-18-0) extract\_postprocessor.workflow *(*extract-workflow*)*, [19](#page-18-0)

*(*extract-workflow*)*, [19](#page-18-0)

*(*extract-workflow*)*, [19](#page-18-0) extract\_spec\_parsnip.workflow *(*extract-workflow*)*, [19](#page-18-0) fit(), *[2](#page-1-0)*, *[26](#page-25-0)* fit-workflow, [21](#page-20-0) fit.workflow *(*fit-workflow*)*, [21](#page-20-0) fit.workflow(), *[19](#page-18-0)*, *[27](#page-26-0)* generics::augment(), *[17](#page-16-0)* generics::glance(), *[25](#page-24-0)* generics::tidy(), *[28](#page-27-0)* glance.workflow, [25](#page-24-0) hardhat::default\_formula\_blueprint(), *[4](#page-3-0)* hardhat::default\_recipe\_blueprint(), *[12](#page-11-0)* hardhat::default\_xy\_blueprint(), *[16](#page-15-0)* hardhat::forge(), *[27](#page-26-0)* hardhat::frequency\_weights(), *[2](#page-1-0)* hardhat::importance\_weights(), *[2](#page-1-0)* hardhat::is\_case\_weights(), *[2,](#page-1-0) [3](#page-2-0)* hardhat::mold(), *[19](#page-18-0)* is\_trained\_workflow, [26](#page-25-0) modeldata::Sacramento, *[9](#page-8-0)*, *[22](#page-21-0)*, *[30](#page-29-0)* parsnip::augment.model\_fit(), *[17](#page-16-0)* parsnip::control\_parsnip(), *[18](#page-17-0)* parsnip::fit.model\_spec(), *[22](#page-21-0)* parsnip::linear\_reg(), *[19](#page-18-0)* parsnip::predict.model\_fit(), *[27](#page-26-0)* predict-workflow, [27](#page-26-0) predict.workflow *(*predict-workflow*)*, [27](#page-26-0) recipes::bake(), *[27](#page-26-0)* recipes::prep(), *[12](#page-11-0)*, *[22](#page-21-0)* recipes::recipe(), *[12](#page-11-0)*

extract\_recipe.workflow

#### INDEX 35

```
remove_case_weights
(add_case_weights
)
,
        2
remove_formula
(add_formula
)
,
4
remove_model
(add_model
)
,
8
remove_recipe
(add_recipe
)
, 12
remove_tailor
(add_tailor
)
, 13
remove_variables
(add_variables
)
, 15
stats::model.matrix()
,
4
tailor::fit()
, 13
tailor::tailor()
, 13
, 22
, 29
tidy.workflow
, 28
tidyselect::select_helpers
, 15
```

```
update_case_weights
(add_case_weights
)
,
        2
update_formula
(add_formula
)
,
4
update_model
(add_model
)
,
8
update_recipe
(add_recipe
)
, 12
update_tailor
(add_tailor
)
, 13
update_variables
(add_variables
)
, 15
```

```
workflow
, 29
workflow-butcher
, 32
workflow_variables
(add_variables
)
, 15
workflow_variables()
, 29
```